Tema 8- Implementación de Pila, Cola y Lista con Punto de Interés

Germán MoltóEscuela Técnica Superior de Ingeniería Informática Uni ersidad Universidad Politécnica de Valencia

### Objetivos y Bibliografía

- Desarrollar las implementaciones más eficientes de las Estructuras de Datos lineales Pila, Cola y Lista con Punto de Interés.
	- La clase ArrayPila como implementación de la interfaz Pila.
	- La clase ArrayCola como implementación de la interfaz Cola.
	- La clase LEGListaConPI como implementación de la interfaz ListaConPI.

#### Bibliografía Principal:

▶ Capítulo 15 del libro de M.A. Weiss: "Estructuras de Datos en lava". Adisson-Wesley, 2000.

# Tema 8- Implementación de Pila, Cola y Lista con Punto de Interés

### Índice general:

- 1.Representación Eficaz de una EDA Lineal
- 2.Implementación de Pila: La Clase ArrayPila
- 3.Implementación de Cola: La Clase ArrayCola
- 4.Implementación de Lista Con Punto de Interés: La Clase LEGListaConPI

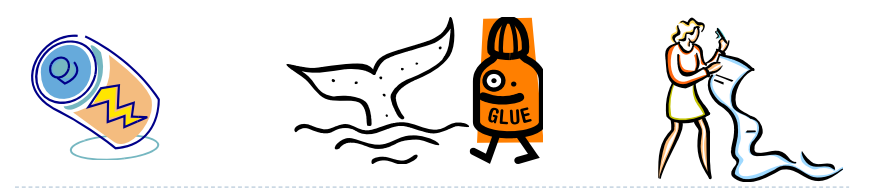

2

### Representación Eficaz de una EDA Lineal

- Las implementaciones de Pila, Cola y Lista deben permitir que sus operaciones básicas se ejecuten en **tiempo constante**.
	- Tiempo constante: Independiente del número de elementos de la EDA.
- Así, los recorridos y búsquedas simples tendrán coste temporal acotado por el número de elementos de la EDA:
	- Lineal (o proporcional) con el número de elementos de la EDA.
- La implementación de los métodos depende de la representación de la colección de datos:
	- **Representación contigua: Array**
- Representación enlazada: Lista Enlazada Genérica

### Claves para implementar una EDA lineal

- 1. Inicialmente, representamos los datos de la EDA sobre un array de CAPACIDAD\_POR\_DEFECTO componentes.
- 2. Si la EDA requiere alguna forma de acceso especial (por ejemplo FIFO o LIFO), definir nuevos atributos que los representen para implementar el acceso eficazmente.
- 3. Analizar el coste de cada una de las operaciones de la interfaz implementada.
	- þ Si alguna operación requiere desplazamiento de datos en la representación interna, se descarta la representación como un array.
- 4. Ensayar una implementación del interfaz con una representación basada en Lista Enlazada.

### Implementación de Pila: La Clase ArrayPila

▶ Una *Pila* es una colección homogénea de │ public interface Pil**a<E>** { datos que sólo se puede gestionar accediendo secuencialmente al dato que accediento secuenciamiente al dato que  $\begin{array}{c} \text{E} \text{ to } \text{pe} \text{E} \text{,} \\ \text{Ocupa} \text{B} \text{ Punto} \text{C} \text{B} \text{.} \end{array}$  () , siguiendo criterio LIFO (**<sup>L</sup>**ast **I**n **F**irst **O**ut), esto es, accediendo al dato que ocupa el *tope* de la pila, es decir, el último que se insertó.

void **apilar**(E x); E **desapilar**(); boolean **esVacia**(); }

- La clase **ArrayPila** implementa el interfaz Pila.
	- Atributos principales:
		- Un array para almacenar los elementos de la Pila.
		- Una capacidad inicial para el vector.
		- Un marcador al tope de la pila (la posición en el vector del último elemento insertado), inicialmente valdrá -1.

6

8

### Esquema de Implementación de Pila

- $\blacktriangleright$  Pila en la que se han insertado, por este órden, los elementos A, B, C y D
- Visión desde el punto de vista del modelo:

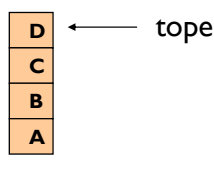

•Punto de vista de la implementación:

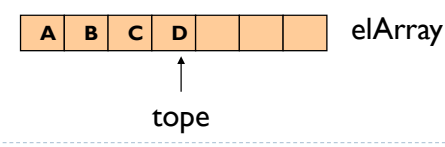

### Clase ArrayPila (1/3)

```
package librerias.estructurasDeDatos.lineales;
import librerias.estructurasDeDatos.modelos.*;
public class ArrayPila<E> implements Pila<E> {
    protected E elArray[];
    protected int tope;
    protected static final int CAPACIDAD_POR_DEFECTO = 200;
  @SuppressWarnings("unchecked") 
  public ArrayPila () {
        elArray = (E[]) new Object[CAPACIDAD POR DEFECTO];
        \text{tope} = -1;
    }
  public void apilar(E x) {
       if ( tope + 1 == elArray.length) duplicarArray();
        tope++; elArray[tope] = x;
    }
                                         ¿Qué ocurre si se trata de apilar un nuevo
                                            elemento y elArray está completo?
```
7

5

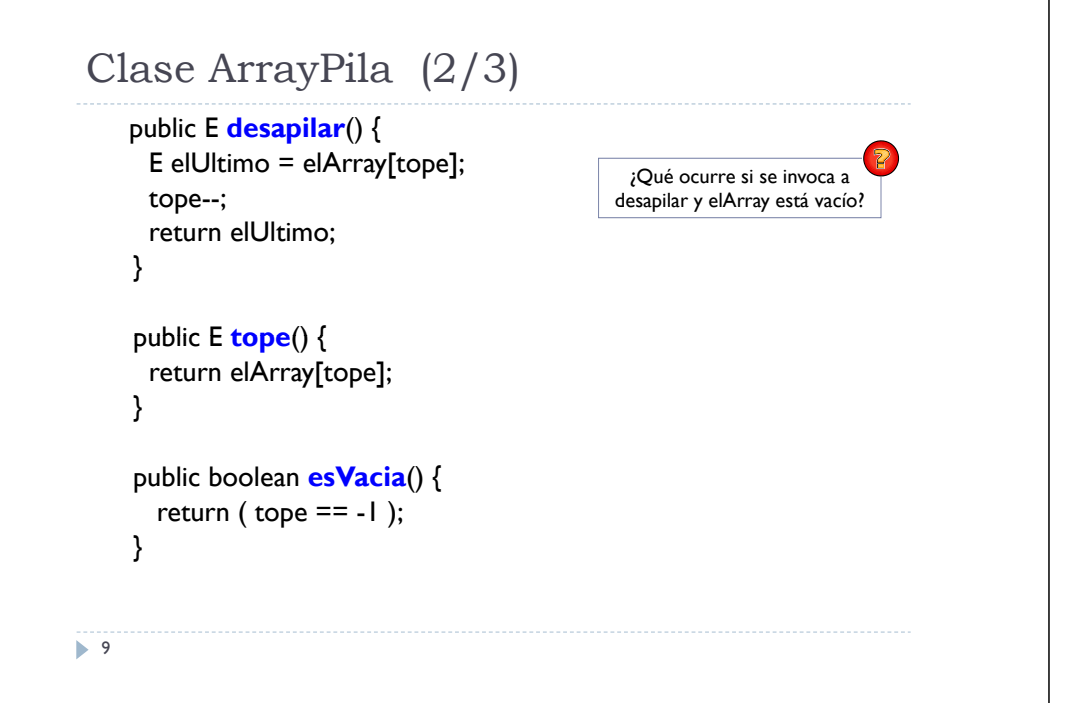

```
Sobre la Implementación de Pila
```
- La especificación de Pila NO indica el número máximo de elementos que puede albergar la EDA.
	- La implementación debe gestionarlo adecuadamente, de manera transparente al usuario (método duplicarArray).
- Alternativamente se podría permitir que el usuario indique el máximo número de elementos de la Pila.

} ¿Qué coste tienen las operaciones implementadas?

 Sin embargo, la estrategia original permite utilizar la Pila con un número de elementos no conocido a priori.

```
public ArrayPila(int n){
   elArray= (E[]) new Object[n];
   \text{tope} = -1:
```
### Clase ArrayPila (3/3)

```
public String toString() {
       String res = "";
       for (int i = \text{tope}; i \ge 0; i-j res += elArray[i] +"\n";
       return res;
    }
@SuppressWarnings("unchecked")
private void duplicarArray() {
       E nuevoArray[1] = (E[1]) new Object[elArray.length*2];
       for ( int i = 0; i <= tope; i++ ) nuevoArray[i] = elArray[i];
       elArray = nuevoArray;
    }}
• El método toString() muestra los elementos en orden inverso al que fueron
```
insertados en la Pila, es decir, el orden en el que serían desapilados.

10

# ArrayCola

Fila  $\frac{1}{2}$  Implementación de Cola: La Clase<br>
máximo de elementos<br>  $\frac{1}{2}$  ArrayCola<br>
máximo de elementos<br>
lamente, de manera<br>
almente, de manera<br>
almente, de manera<br>
almente al dato que elementos que solo permite<br>
a ▶ Una *Cola* es una colección homogenea | public interface Cola<E> { de elementos que solo permite acceder secuencialmente al dato que ocupa el punto de interés siguiendo un criterio FIFO (**F**irst **I**n **F**irst **O**ut), es decir, el primer elemento que fue insertado es el primero en ser atendido.

void **encolar**(E x); E **desencolar**(); E **primero**() **p** boolean **esVacia**(); }

- La clase **ArrayCola** implementa el interfaz Cola.
	- Atributos principales:
		- Un array para almacenar los elementos de la Cola (Object).
		- Una capacidad inicial para el vector.
		- Un marcador al elemento *primero* de la Cola
		- Un marcador al *último* elemento de la Cola (*fin*)

# Esquema de Implementación de Cola  $(1/2)$

### $\blacktriangleright$  Problemas:

- $\triangleright$  Si se fija la posición de primero (Como en Pila)  $\rightarrow$  Operación desapilar() con coste lineal por mantener contigüidad.
- ▶ La posición más alta del vector limita la posición del último dato de la Cola.

### ▶ Solución:

- Consideramos el array como una estructura circular.
	- No existe el final de la estructura.
	- La posición siguiente a la última es la primera.
- Implementación usando un vector e índices al principio y al final de la Cola

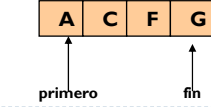

#### 13

# La Clase ArrayCola (1/4)

package librerias.estructurasDeDatos.lineales; import librerias.estructurasDeDatos.modelos.\*; public class **ArrayCola<E>** implements **Cola<E>** { protected E **elArray**[]; protected int fin, primero, tallaActual; protected static final int CAPACIDAD\_POR\_DEFECTO = 200;

#### @SuppressWarnings("unchecked")

```
public ArrayCola(){
  elArray = (E[]) new Object[CAPACIDAD_POR_DEFECTO];
  tallaActual = 0:
  primero = 0;
  fin = -1;
}
```
# Esquema de Implementación de Cola (2/2)

Dos estados del vector representando a **la misma** Cola.

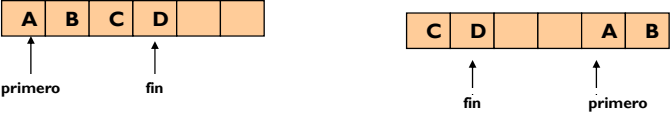

 Mantenemos el tamaño de la Cola para diferenciar entre Cola vacía y Cola llena (primero es el siguiente elemento a fin).

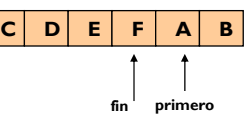

- La circularidad se im plementa mediante el método *incrementa* que nos permitirá recorrer la estructura elemento a elemento.
	- Cuando el valor del parámetro es el máximo, el siguiente vale 0, volviendo al inicio de la estructura.
- 14

 $\blacktriangleright$  16

# La Clase ArrayCola (2/4)

### public void **encolar**(E x){ if ( tallaActual == elArray.length ) duplicarArray(); fin = **incrementa**(fin);  $elArray[fin] = x;$ tallaActual++; } public E **desencolar**(){ E elPrimero = elArray[primero]; primero = **incrementa**(primero); tallaActual--; return elPrimero; }

# La Clase ArrayCola (3/4)

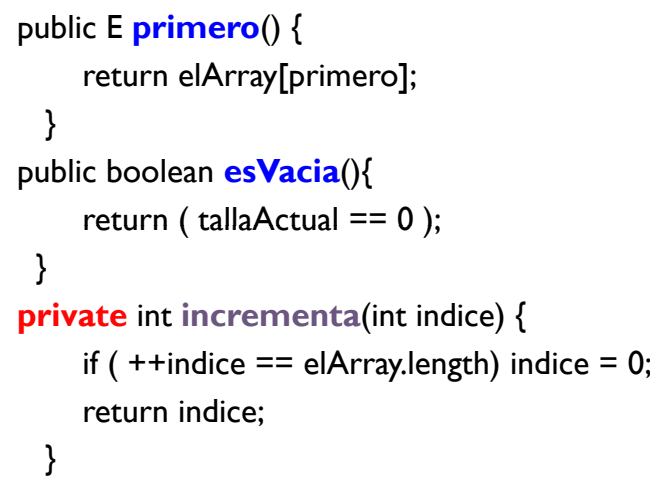

17

### Implementación de Lista Con Punto de Interés: La Clase LEGListaConPI

 Una Lista con Punto de Interés public interface **ListaConPI<E>** { void **insertar**(E x); es una colección homogénea de datos que solo se puede l d d void **fin**(); manipular accediendo secuencialmente al dato que ocupa el punto de interés

void **eliminar**(); void **inicio**(); void  $fin()$ ; void **siguiente**(); E **recuperar**(); boolean **esFin()**; boolean **esVacia**(); }

- La clase LEGListaConPI implementa el interfaz ListaConPI.
	- Atributos principales:
		- Una Lista Enlazada representada por una referencia al primer objeto NodoLEG<E>.
		- Referencia al último nodo de la lista (eficiencia por la operación fin()).

```
La Clase ArrayCola (4/4)
public String toString() {
    S ""
método toString? String res ="";
                                    ¿Cómo se implementaría el 
                                       método toString?
```

```
int aux = primero;
       for ( int i = 0; i < tallaActual; i++, aux = incrementa(aux) )<br>res += elArray[aux] + " ";
      return res;
    }
@SuppressWarnings("unchecked") 
private void duplicarArray() {
      E nuevo[] = (E[]) new Object[elArray.length*2];
      for (int i = 0; i < tallaActual; i++, primero = incrementa(primero))
         nuevo[i] = elArray[primero];
      elArray = nuevo;
      primero = 0;
      fin = tallaActual - 1;
   }}
18
```
### Detalles de la Implementación LEGListaConPI

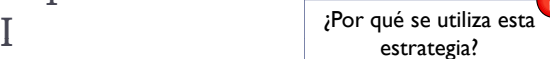

estrategia?<br>
El punto de interés se representa como una referencia al objeto NodoLEG<E> **anterior** al que debe ser accedido.

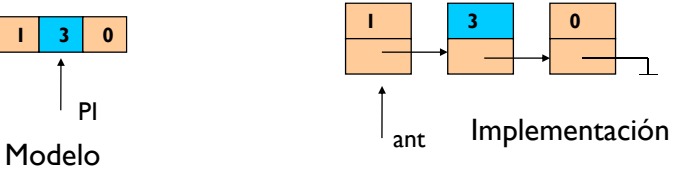

- $\triangleright$  Caso especial: El primer elemento NO tiene un elemento anterior.
	- $\blacktriangleright$  Simulado mediante un nodo ficticio anterior al primer nodo.
	- ▶ Esta solución simplifica los métodos de inserción y borrado.
- La referencia al primer nodo NUNCA será modificada.

### Detalles de la Implementación LEGListaConPI

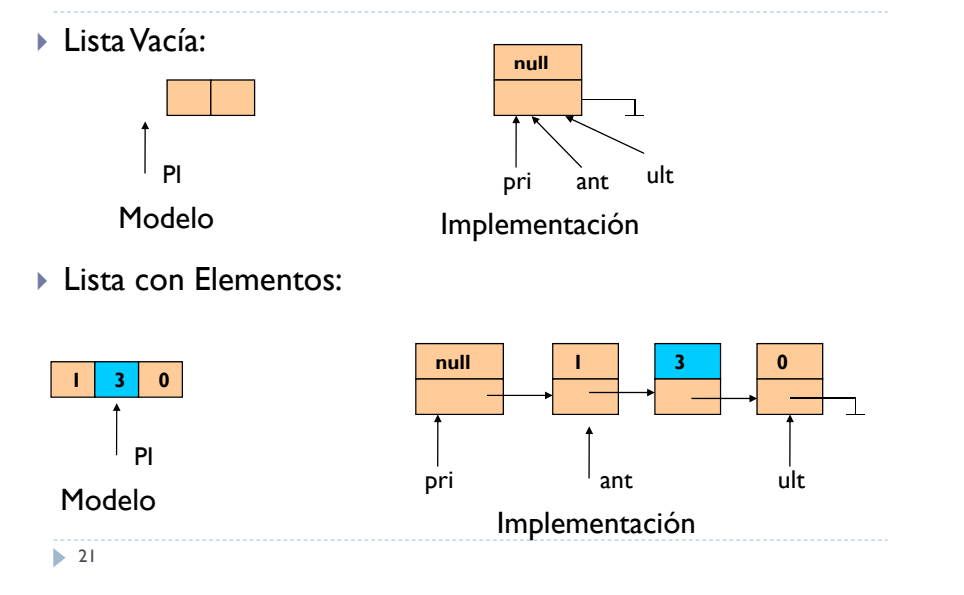

# La Clase LEGListaConPI (1/3)

package librerias.estructurasDeDatos.lineales; import librerias.estructurasDeDatos.modelos.\*; public class **LEGListaConPI<E>** implements **ListaConPI<E>** { protected NodoLEG<E> pri, ant, ult;

```
public LEGListaConPI(){
     pri = ult = ant = new NodolEG \le F>(null);}
public void inicio(){art = pri; }
public void \mathbf{fin}() ant = ult;
public void siguiente(){ ant = ant.siguiente; }
public boolean \mathbf{esFin}(){ return (ant == ult); }
public boolean esVacia(){ return (pri == ult); }
22
```
# La Clase LEGListaConPI (2/3)

```
public E recuperar(){
  return ant.siguiente.dato;
}
public void insertar(E x) {
     NodoLEG<E> nuevo = new NodoLEG<E>(x);
     nuevo.siguiente = ant.siguiente;
     ant.siguiente = nuevo;
     if ( ant == ult) ult = nuevo;
ant = ant.siguiente;<br>
}<br>
}<br>
}<br>
}<br>
}<br>
}<br>
}<br>
}
public void eliminar(){
     if ( ant siguiente == ult ) ult = ant:
                                             situado tras el último elemento?
     antsiguiente = ant.siguiente;
```
### La Clase LEGListaConPI (3/3)

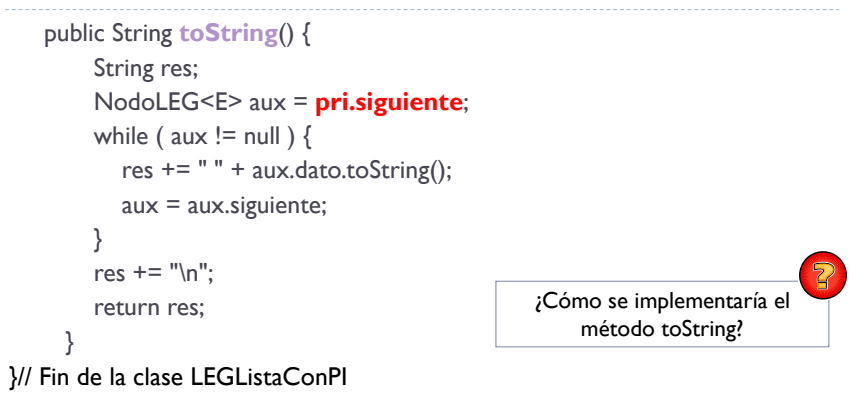

}

### Implementaciones Alternativas de Pila y Cola

- Es posible implementar los modelos de Pila y de Cola aprovechando la funcionalidad ya existente en Java.
- En Java Platform SE 6 aparece la interfaz *Deque* (double ended queue) que permite:
	- Inserción y borrado de elementos tanto al principio como al final de la estructura.
	- NO permite acceso indexado a la estructura (solo en ambos extremos).
- Permite utilizar la estructura para acceso FIFO (como una Cola) y para acceso LIFO (como una Pila).
- La clase *ArrayDeque* proporciona la implementación de la interfaz, utilizando un array como mecanismo de almacenamiento.
	- **Operaciones con coste constante amortizado.**

### La clase ArrayDequePila

public class **ArrayDequePila**<E> extends **ArrayDeque**<E> implements **Pila**<E>**p**ublic  $\blacksquare$ **Array<code>DequePila</code>() { super();}** 

public void **apilar**(E x) { push(x);} public E **desapilar**() { return pop(); } public E **tope**() { return peek(); } public boolean **esVacia**() { return (size() == 0); } }

26

{

### La Clase ArrayDequeCola

public class **ArrayDequeCola**<E> extends **ArrayDeque**<E> implements **Cola**<E>{

```
public ArrayDequeCola() { super();}
public void encolar(E x) {addLast(x); }
public E desencolar() { return pollFirst(); }
public E primero() { return peekFirst(); }
public boolean esVacia() {
   return (size() == 0);
}
```
}

25